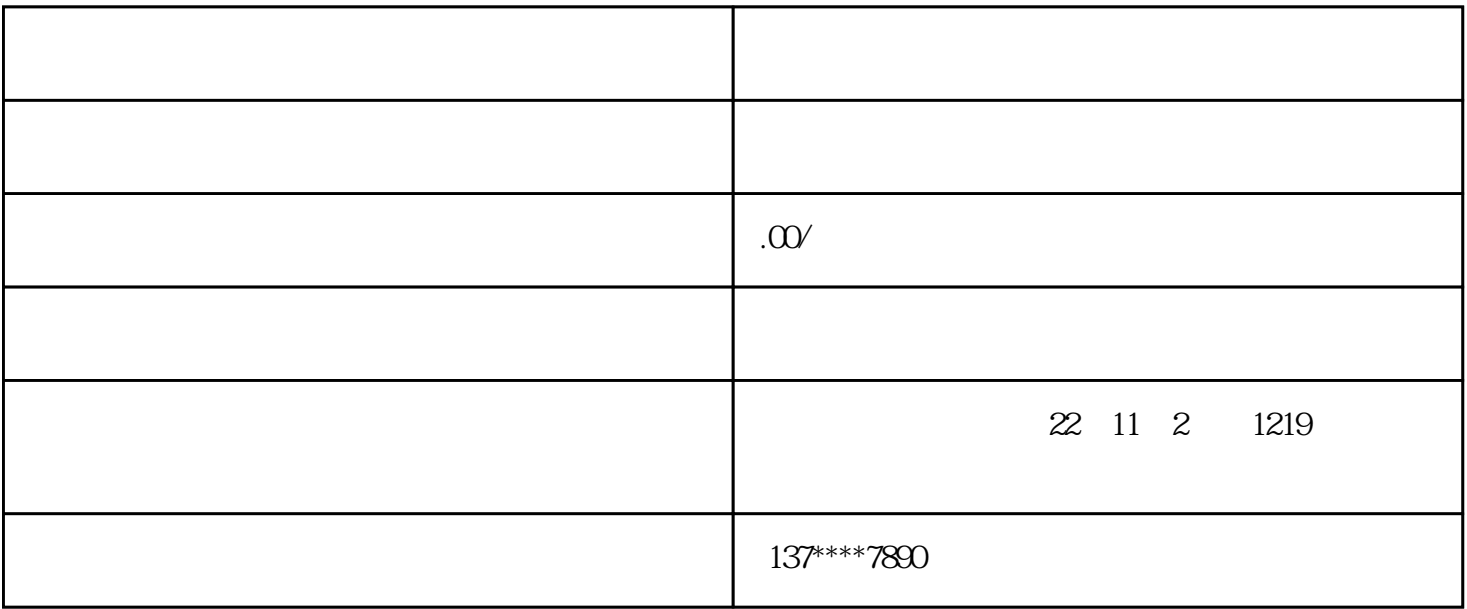

的是进入国企工作,我们可以请<mark>的是进入国</mark>企经理的基金信息的基金。

 $\frac{\partial \mathcal{L}}{\partial \mathcal{L}}$ 

,然后再去原单位,请原单位直接将档案邮寄[到人才交流中心](https://www.zhihu.com/search?q=%E4%BA%BA%E6%89%8D%E4%BA%A4%E6%B5%81%E4%B8%AD%E5%BF%83&search_source=Entity&hybrid_search_source=Entity&hybrid_search_extra=%7B%22sourceType%22%3A%22article%22%2C%22sourceId%22%3A%22360743167%22%7D)进行档案托管。

个人档案,如果在辞职之后没有及时处理[,人事档案](https://www.zhihu.com/search?q=%E4%BA%BA%E4%BA%8B%E6%A1%A3%E6%A1%88&search_source=Entity&hybrid_search_source=Entity&hybrid_search_extra=%7B%22sourceType%22%3A%22article%22%2C%22sourceId%22%3A%22360743167%22%7D)

才会有一个人的生活中的人才会有一个人的生活中。

如果是进入民营企业工作[,民营企业](https://www.zhihu.com/search?q=%E6%B0%91%E8%90%A5%E4%BC%81%E4%B8%9A&search_source=Entity&hybrid_search_source=Entity&hybrid_search_extra=%7B%22sourceType%22%3A%22article%22%2C%22sourceId%22%3A%22360743167%22%7D)